# **A Anhang**

# **A.1 Anmerkungen zur Mathematik**

## **A.1.1 Zur Differentiation und Integration**

#### **A.1.1.1 Gewöhnliche Differentiation**

Von *gewöhnlicher Differentiation* (=gewöhnliche Ableitung) spricht man, wenn es nur eine unabhängige Variable gibt (häufig *x* genannt). Aus der Schule ist als Beispiel für eine Funktion  $f(x)$  sicherlich noch die Parabel bekannt:

$$
f(x) = a \cdot x^2
$$
 bzw.  $y = ax^2$ 

Die erste Ableitung lautet

$$
f' = 2a \cdot x \text{ bzw. } y' = 2a \cdot x
$$

oder gleichwertig

$$
\frac{df}{dx} = \frac{d}{dx}f = 2a \cdot x.
$$

Einige weitere Ableitungen

$$
\begin{array}{|c|c|}\n\hline\n100 \\
\hline\n30 \\
\hline\n40 \\
\hline\n10 \\
\hline\n20 \\
\hline\n5 \\
\hline\n10 \\
\hline\n10 \\
\hline\n20 \\
\hline\n5 \\
\hline\n10 \\
\hline\n10 \\
\hline\n20 \\
\hline\n10 \\
\hline\n20 \\
\hline\n10 \\
\hline\n20 \\
\hline\n20 \\
\hline\n20 \\
\hline\n20 \\
\hline\n30 \\
\hline\n30 \\
\hline\n10 \\
\hline\n10 \\
\hline\n20 \\
\hline\n30 \\
\hline\n30 \\
\hline\n30 \\
\hline\n10 \\
\hline\n30 \\
\hline\n10 \\
\hline\n10 \\
\hline\n10 \\
\hline\n10 \\
\hline\n10 \\
\hline\n10 \\
\hline\n10 \\
\hline\n10 \\
\hline\n10 \\
\hline\n10 \\
\hline\n10 \\
\hline\n10 \\
\hline\n10 \\
\hline\n10 \\
\hline\n10 \\
\hline\n10 \\
\hline\n10 \\
\hline\n10 \\
\hline\n10 \\
\hline\n10 \\
\hline\n10 \\
\hline\n10 \\
\hline\n10 \\
\hline\n10 \\
\hline\n10 \\
\hline\n10 \\
\hline\n10 \\
\hline\n10 \\
\hline\n10 \\
\hline\n10 \\
\hline\n10 \\
\hline\n10 \\
\hline\n10 \\
\hline\n10 \\
\hline\n10 \\
\hline\n10 \\
\hline\n10 \\
\hline\n10 \\
\hline\n10 \\
\hline\n10 \\
\hline\n10 \\
\hline\n10 \\
\hline\n10 \\
\hline\n10 \\
\hline\n10 \\
\hline\n10 \\
\hline\n10 \\
\hline\n10 \\
\hline\n10 \\
\hline\n10 \\
\hline\n10 \\
\hline\n10 \\
\hline\n10 \\
\hline\n10 \\
\hline\n10 \\
\hline\n10 \\
\hline\n10 \\
\hline\n10 \\
\hline\n10 \\
\hline\n10 \\
\hline\n10 \\
\hline\n10 \\
\hline\n10 \\
\hline\n10 \\
\hline\n10 \\
\hline\n10 \\
\hline\n10 \\
\hline\n10 \\
\hline\n10 \\
\hline\n10 \\
\hline\n10 \\
\hline\n10 \\
\hline\n10 \\
\hline\n10 \\
\hline\n10 \\
\hline\n10 \\
\hline\n10 \\
$$

$$
\frac{d}{dx}x^n = n \cdot x^{n-1} \qquad \frac{d}{dx}\ln x = \frac{1}{x}
$$
\n
$$
\frac{d}{dx}\sin x = \cos x \qquad \frac{d}{dx}\cos x = -\sin x
$$
\n
$$
\frac{d}{dx}e^x = e^x \qquad \frac{d}{dx}e^{f(x)} = f'(x) \cdot e^{f(x)}
$$
\n
$$
\frac{d}{dx}[a \cdot f(x) + b] = a \cdot \frac{df(x)}{dx} = a \cdot f'(x), a \text{ und } b \text{ Konstanten}
$$
\n
$$
\frac{d}{dx}f(x) \cdot g(x) = f'(x) \cdot g(x) + f(x) \cdot g'(x) \qquad \text{(Productregel)}
$$
\n
$$
\frac{d}{dx}\frac{f(x)}{g(x)} = \frac{f'(x)g(x) - f(x)g'(x)}{g^2(x)} \qquad \text{(Quotientenregel)}
$$
\n
$$
\frac{d}{dx}f(g(x)) = \frac{df}{dg} \cdot \frac{dg}{dx} \text{ (Kettenregel: äußere mal innere Ableitung)}
$$

Beispiele

$$
\frac{d}{dx}\frac{1}{\sqrt{x^2 - 6x}} = \frac{d}{dx}(x^2 - 6x)^{-1/2} = -\frac{1}{2}(x^2 - 6x)^{-3/2} \cdot (2x - 6) = -\frac{x - 3}{(x^2 - 6x)^{3/2}}
$$

$$
\frac{d}{dx}x\sin x = \sin x + x\cos x \qquad \qquad \frac{d}{dx}\sin(e^{-\cos x}) = \cos(e^{-\cos x}) \cdot \sin x \cdot e^{-\cos x}
$$

#### **A.1.1.2 Partielle Differentiation**

Hängt die Funktion von mehreren unabhängigen Variablen ab, z. B. *f(x,y,z),* so ergeben sich die folgenden Ableitungsmöglichkeiten:

$$
\frac{\partial f}{\partial x} \; , \; \frac{\partial f}{\partial y} \; , \; \frac{\partial f}{\partial z}
$$

Diese Ausdrücke werden *partielle Differentiale* (= partielle Ableitungen) genannt. Bei der partiellen Ableitung nach z.B. *x* spielen die anderen unabhängigen Variablen (also *y* und *z* ) die Rolle von Konstanten; entsprechendes gilt für die partiellen Ableitungen nach *y* und *z* .

#### **Beispiele**

Beispiel 1: Volumen eines Zylinders (mit der Höhe *h* und dem Radius *r*)  $V(h,r) = \pi r^2 h$ 

Es folgt:

$$
\frac{\partial V}{\partial r} = 2\pi rh \text{ und } \frac{\partial V}{\partial h} = \pi r^2
$$

<u>Beispiel 2</u>: Frequenz eines elektrischen Schwingkreises  $\omega = \sqrt{\frac{1}{n}}$  $\omega = \sqrt{\frac{I}{LC}}$ ; *C* = Kapazität; *L* = Induktivität

$$
\text{Es folgt z. B.:} \qquad \frac{\partial \omega}{\partial L} = \frac{\partial (LC)^{-1/2}}{\partial L} = -\frac{1}{2} (LC)^{-3/2} \cdot C = -\frac{C}{2LC\sqrt{LC}} = -\frac{\omega}{2L}
$$

Beispiel 3: Barometrische Höhenformel  $p = p_0$ 0 ' 0  $p = p_0 \exp\left(-\frac{Mgh}{p_0V_0}\right)$  $= p_0 \exp\left(-\frac{Mgh}{p_0V_0}\right)$ 

Diese Formel gibt den Luftdruck in einer Höhe h über dem Erdboden an. Dabei ist  $p_0$  der Druck am Boden und *M* die Masse der in einem Volumen  $V_0$  am Erdboden beim Druck  $p_0$  enthaltenen Luft; *g* ist die Erdbeschleunigung.

Es folgt zum Beispiel 
$$
\frac{\partial p}{\partial M} = -\frac{gh}{p_0 V_0} p_0 \exp\left(-\frac{Mgh}{p_0 V_0}\right) = -\frac{gh}{p_0 V_0} p
$$
  
oder 
$$
\frac{\partial p}{\partial p_0} = \exp\left(-\frac{Mgh}{p_0 V_0}\right) + p_0 \left(\frac{Mgh}{p_0^2 V_0}\right) \exp\left(-\frac{Mgh}{p_0 V_0}\right) = \frac{p}{p_0} + \frac{Mgh}{p_0 V_0} \frac{p}{p_0} = \left(1 + \frac{Mgh}{p_0 V_0}\right) \frac{p}{p_0}
$$

**A.1.1.3 Integration**

Einige Integrale:

$$
\int x^n dx = \frac{x^{n+1}}{n+1} + C, \quad n \neq 1; \qquad \int \frac{dx}{x} = \ln x + C
$$
  

$$
\int \sin x dx = -\cos x + C; \qquad \int \cos x dx = \sin x + C
$$
  

$$
\int e^{ax} dx = \frac{1}{a} e^{ax} + C
$$

#### **A.1.2 Darstellung von Funktionen**

Funktionen  $y = f(x)$  werden häufig in einem sogenannten  $x - y -$ Plot graphisch dargestellt, indem die *y* -Werte über den *x* - Werten (im Praktikum häufig die Versuchszeit) aufgetragen werden. Die *x* - Achse wird auch als Ordinate, die *y* - Achse als Abszisse bezeichnet.

Die allgemeine Geradengleichung lautet

$$
f(x) = a \cdot x + b
$$

Dabei entsprechen *a* der Steigung und *b* dem *y* - Achsenabschnitt. Während *b* sofort aus dem Plot abgelesen werden kann (Schnittpunkt des Graphen mit der *y* - Achse), muss *a* über ein sogenanntes Steigungsdreieck ermittelt werden. Wenn  $(x_1, y_1)$  und  $(x_2, y_2)$  die Koordinaten von zwei auf der Geraden liegenden Punkte sind, gilt:

$$
a = \frac{y_2 - y_1}{x_2 - x_1}
$$

Für das Beispiel in der Grafik gilt *a=2, b=3.*

## **A.1.3 Exponentialfunktion und logarithmische Darstellung**

Eine enorm wichtige Funktion in der Physik ist die Exponentialfunktion

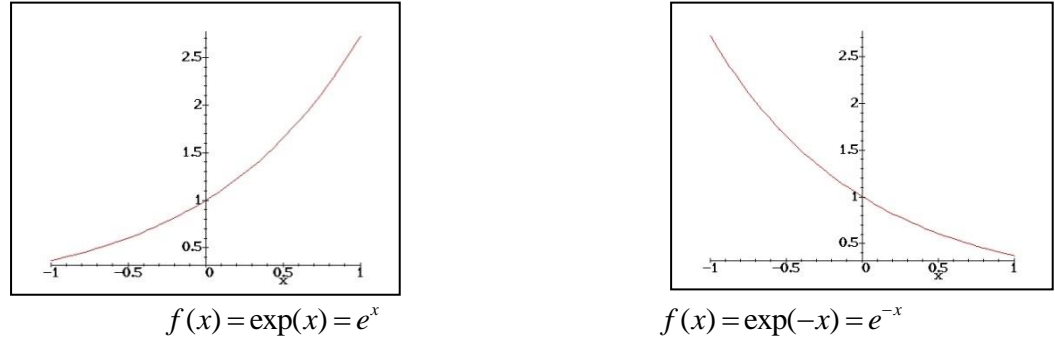

Der Verlauf dieser Funktion für positive und negative Exponenten ist oben dargestellt.

Zur Auswertung experimenteller Daten wird meist die logarithmische Darstellung benutzt. Dabei wird die *y* - Achse umskaliert, so dass sich für den Funktionsverlauf eine Gerade ergibt. Anhand der Steigung kann nun wiederum der Exponent ermittelt werden.

## **A.1.4 Winkelfunktionen**

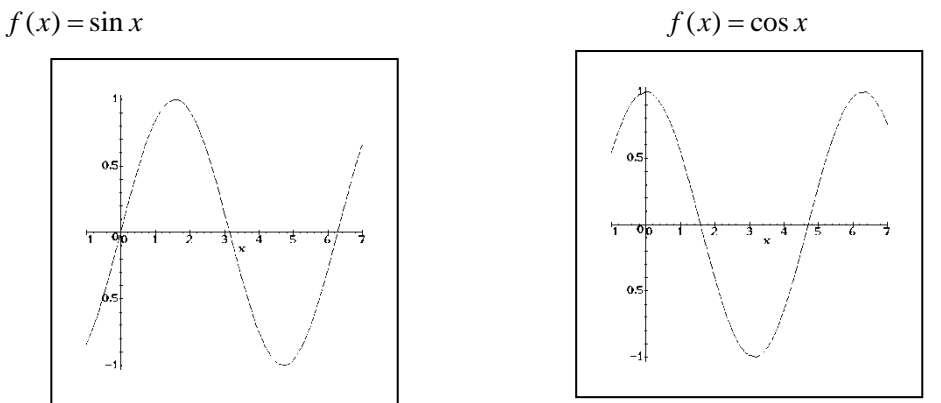

Die beiden wichtigsten trigonometrischen Funktionen *Sinus* und *Cosinus* in ihrem Verlauf: Der *Sinus*  geht durch den Ursprung und ist eine ungerade Funktion, während der *Cosinus* bei 1 die *y* - Achse schneidet und eine gerade Funktion ist (symmetrisch zur *x* - Achse).

Man beachte, dass die *x* - Achse hier im Bogenmaß (rad) und nicht in grad (Winkel) angegeben ist.

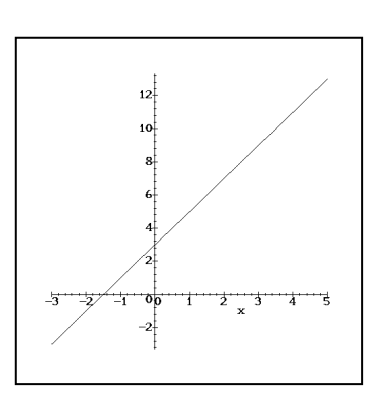

#### **A.1.5 Mathematische Zeichen und Schreibweisen**

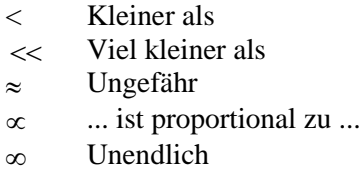

$$
\sum_{i=1}^{n} x_i = x_1 + x_2 + x_3 + \dots + x_n
$$

Sind der Summationsindex und seine Grenzen eindeutig, wird auch oft nur  $\sum x_i$  geschrieben.

$$
10^{-x} = \text{zehn hoch minus x, z.B. } 10^{-2} = \frac{1}{10^{2}} = \frac{1}{100} = 0,01
$$
  

$$
\sqrt{1-x} = (1-x)^{1/2}
$$
  

$$
\frac{1}{\sqrt{1-x}} = \frac{1}{(1-x)^{1/2}} = (1-x)^{-1/2}
$$

#### **A.1.6 Näherungen**

Für schnelle Überschlagsrechnungen gibt es eine ganze Reihe geschickter Näherungen, zum Beispiel die folgenden:

- $(1+x)^{\alpha} \approx 1 + \alpha x$  für  $|\alpha x|$  1;  $\alpha$  eine beliebige reelle Zahl
- $\sin x \approx x$  für  $|x| \square 1$ ; Argument x in rad
- $\cos x \approx 1 - x^2/2$  für  $|x| \square 1$ ; Argument x in rad

$$
e^x \approx 1 + x \text{ für } |x| \square 1
$$

Beispiele

$$
(1+10^{-6})^{20} \approx 1+20 \cdot 10^{-6} = 1,00002
$$
 (exakter Wert 1,0000200002...)  
\n
$$
\frac{1}{\sqrt{1-0.04}} = (1-0.04)^{-1/2} \approx 1+0.02 = 1.02
$$
 (exakter Wert: 1,020620726....)  
\n
$$
\sin 0.02 \approx 0.02
$$
 (exakter Wert 0,01999866.....)  
\n
$$
\sin 5^{0} = \sin \frac{5 \cdot 2\pi}{360} \approx \frac{5 \cdot 2\pi}{360} = \frac{\pi}{36} = 0,087266462
$$
 (exakter Wert 0,087155742...)  
\n
$$
\cos 0.2 \approx 1 - \frac{0.2^{2}}{2} = 1 - 0.02 = 0.98
$$
 (exakter Wert 0,980066577...)  
\n
$$
\frac{1}{\sqrt{1-\frac{v^{2}}{c^{2}}}} = \left(1 - \frac{v^{2}}{c^{2}}\right)^{-1/2} \approx 1 + \frac{v^{2}}{2c^{2}} \text{ für } \frac{|v^{2}|}{2c^{2}} \text{ } 1
$$

# **A.2 Physikalische Konstanten und Größen**

## **A.2.1 Konstanten**

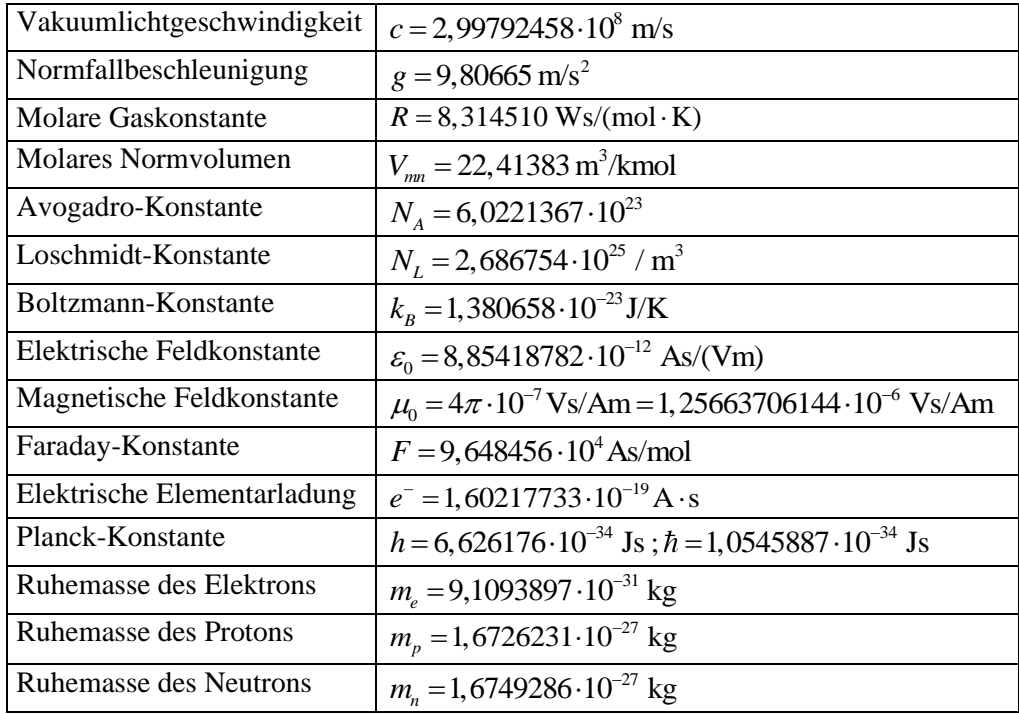

Quelle: H. Stöcker: Taschenbuch der Physik, 1998

## **A.2.2 Energieeinheiten**

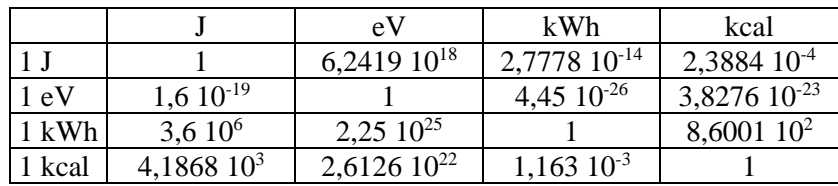

## **A.2.3 Schallgeschwindigkeit**

Schallgeschwindigkeit in trockenerLuft

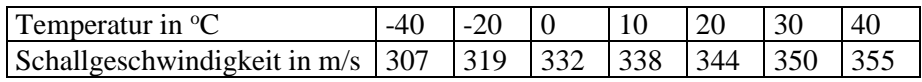

Schallgeschwindigkeit in Wasserstoff 1286 m/s, in Helium 971 m/s.

Bemerkung: Atmet man Helium ein, hat man wegen der höheren Schallgeschwindigkeit von Helium eine gewisse Zeit lang eine sogenannte 'Mickey-Mouse-Stimme'. Grund: Schallgeschwindigkeit *c* , Wellenlänge  $\lambda$  und Frequenz  $f$  hängen über die Gleichung  $c = \lambda f$  zusammen. Da die Wellenlängen durch den Stimmapparat vorgegeben werden, führt eine Erhöhung der Schallgeschwindigkeit zu einer Erhöhung der Frequenz (solange eben noch Helium im Stimmapparat vorhanden ist).

# **A.2.4 Spektrallinien**

H: F-Linie 486,13 nm; C-Linie 656,28 nm; Na: D-Linien: 589,0 nm, 589,59 nm

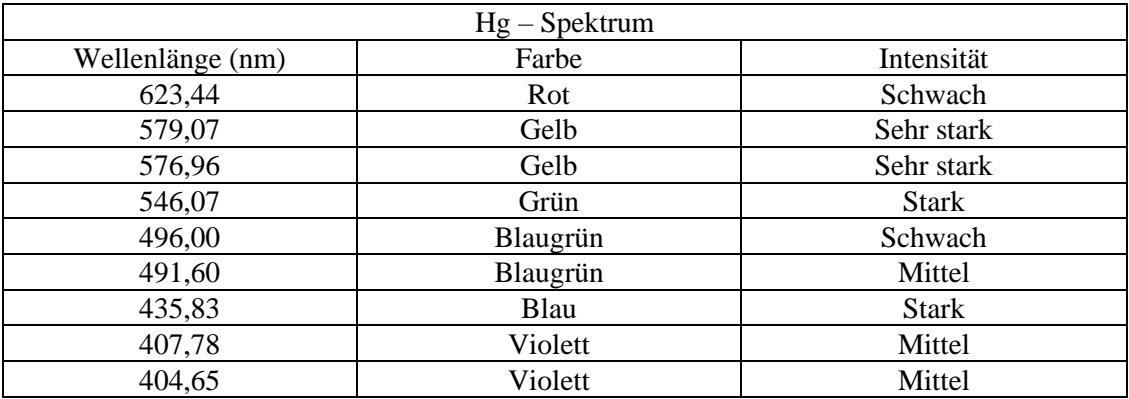

# **A.2.5 Dichten**

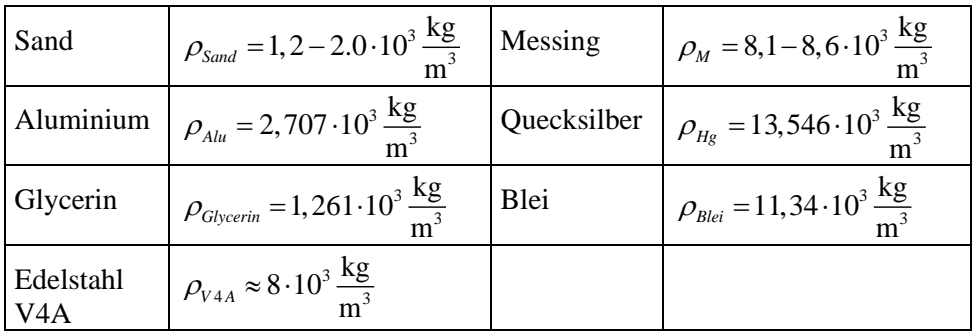

Werte für 20 <sup>o</sup>C.

Dichte  $\rho_{Wasser}$  von Wasser (in  $g/cm^{-3}$ ) in Abhängigkeit von der Temperatur *T* (in °C)

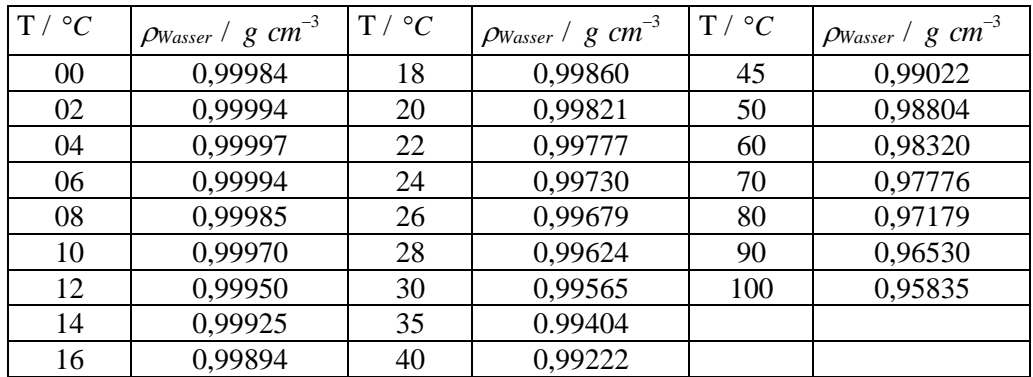

(nach Landolt-Börnstein)

# **A.2.6 Viskosität (dynamische) bei 20 <sup>0</sup>C**

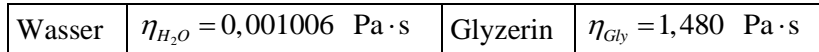

#### **A.2.7 Temperaturkoeffizienten**

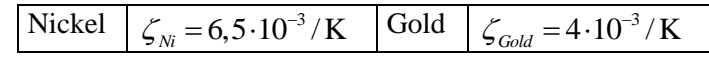

## **A.2.8 Längenausdehnungskoeffizienten**

Bei 20 $^{\circ}$  C; in Einheiten von  $10^{-6}$  / K<sup>-1</sup>

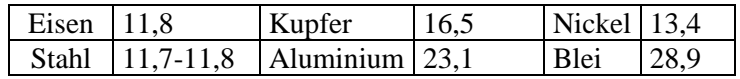

#### **A.2.9 Spezifische Wärmekapazität**  *W c* **von Wasser bei Normaldruck**

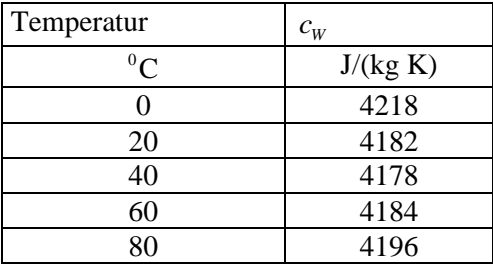

## **A.2.10 Elektrische Schaltzeichen**

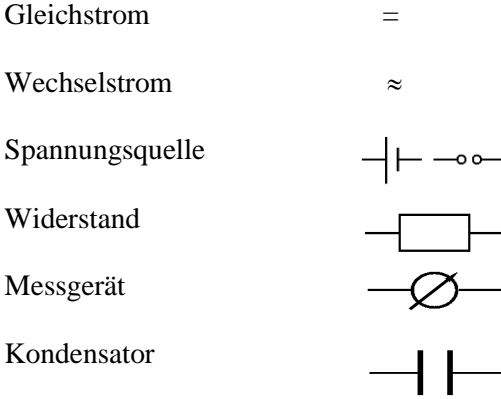

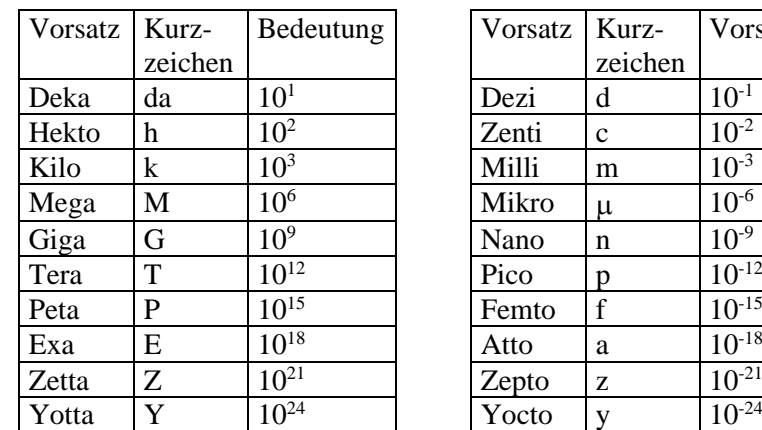

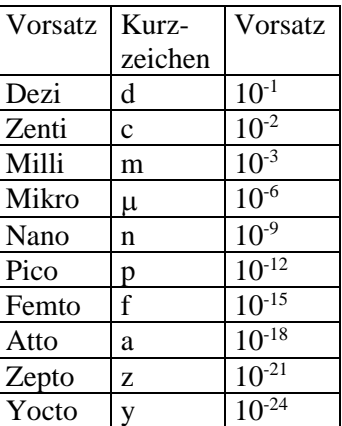

# **A.3 SI-Vorsätze für dezimale Vielfache und Teile**

Beispiel: 1 Picosekunde = 1 psec =  $10^{-12}$  sec.

Zur Veranschaulichung: Welche Strecke legt das Licht in 1 psec zurück? Antwort: in einer Sekunde kann Licht 7,5 Mal um die Erde herumlaufen, in 1 Picosekunde schafft es rund 0,3 Millimeter.

# **A.4 Das griechische Alphabet**

![](_page_7_Picture_343.jpeg)

![](_page_7_Picture_344.jpeg)

# **A.5 Lösungen der Bewegungsgleichungen gekoppelter Pendel**

![](_page_7_Figure_11.jpeg)

Zwei Fadenpendel mit dem Abstand d und der Länge L sind mit einer Feder der Ruhelänge d und der Federkonstanten k gekoppelt. Wenn das linke Pendel um  $\varphi_1$  und das rechte Pendel um  $\varphi_2$  ausgelenkt wird (bei beiden wird der Winkel nach rechts positiv gezählt), dann verändert sich die Länge der Feder für kleine Auslenkungen um  $\Delta d = l(\sin \varphi_1 - \sin \varphi_2) \approx l(\varphi_1 - \varphi_2)$ . Mit der (relativen) Länge des Hebelarms  $l/L$  ist also die Kraft, die auf das linke Pendel ausgeübt wird,  $F_{F1} = -k\Delta d \cdot l/L \approx -kl(\varphi_1 - \varphi_2) \cdot l/L$ . Entsprechend ist die Kraft auf das rechte Pendel  $F_{F2} = -k(-\Delta d) \cdot l/L \approx kl(\varphi_1 - \varphi_2) \cdot l/L$ . Die an den Massen angreifenden Gravitationskräfte sind  $F_{G1} = -mg \sin \varphi_1 \approx -mg \varphi_1$  und  $F_{G2} = -mg \sin \varphi_2 \approx -mg \varphi_2$ . Wir erhalten somit die linearisierten Bewegungsgleichungen

$$
mL\ddot{\varphi}_1 = -mg\varphi_1 - kl(\varphi_1 - \varphi_2) \cdot l/L \quad ; \quad mL\ddot{\varphi}_2 = -mg\varphi_2 + kl(\varphi_1 - \varphi_2) \cdot l/L
$$
  
box. 
$$
\ddot{\varphi}_1 = -\frac{g}{L}\varphi_1 - \frac{kl^2}{mL^2}(\varphi_1 - \varphi_2) \quad ; \quad \ddot{\varphi}_2 = -\frac{g}{L}\varphi_2 + \frac{kl^2}{mL^2}(\varphi_1 - \varphi_2)
$$

Zur Vereinfachung der Schreibweise werden folgende Abkürzungen eingeführt:

$$
\omega^2 = g/L, \ \gamma^2 = kl^2/(mL^2); \ \Omega^2 = \omega^2 + 2\gamma^2
$$

Verwendet man statt des Fadenpendels (Trägheitsmoment  $mL^2$ ) ein physikalisches Pendel mit dem Trägheitsmoment *J* , schreiben sich die Abkürzungen als

<span id="page-8-1"></span><span id="page-8-0"></span>
$$
\omega^2 = mgL/J
$$
,  $\gamma^2 = kl^2/J$ ;  $\Omega^2 = \omega^2 + 2\gamma^2$ 

Damit lauten die Bewegungsgleichungen

$$
\ddot{\varphi}_1 = -\omega^2 \varphi_1 - \gamma^2 (\varphi_1 - \varphi_2) \quad ; \quad \ddot{\varphi}_2 = -\omega^2 \varphi_2 + \gamma^2 (\varphi_1 - \varphi_2) \tag{A.6.1}
$$

Die allgemeine Lösung der Gleichungen [\(A.6.1\)](#page-8-0) lautet:

$$
\varphi_1(t) = a_+ \cos \omega t + b_+ \sin \omega t + a_- \cos \Omega t + b_- \sin \Omega t
$$
  
\n
$$
\varphi_2(t) = a_+ \cos \omega t + b_+ \sin \omega t - a_- \cos \Omega t - b_- \sin \Omega t
$$
\n(A.6.2)

Zur Festlegung der vier freien Konstanten ( *<sup>a</sup>*<sup>+</sup> , *<sup>a</sup>*−, *<sup>b</sup>*<sup>+</sup> , *<sup>b</sup>*−) benötigt man vier Anfangsbedingungen, zum Beispiel  $\varphi_1(t=0)$ ,  $\dot{\varphi}_1(t=0)$ ,  $\varphi_2(t=0)$ ,  $\dot{\varphi}_2(t=0)$ ). Dabei sind die Geschwindigkeiten gegeben durch

<span id="page-8-2"></span>
$$
\dot{\varphi}_1(t) = -\omega a_+ \sin \omega t + \omega b_+ \cos \omega t - \Omega a_- \sin \Omega t + \Omega b_- \cos \Omega t
$$
  
\n
$$
\dot{\varphi}_2(t) = -\omega a_+ \sin \omega t + \omega b_+ \cos \omega t + \Omega a_- \sin \Omega t - \Omega b_- \cos \Omega t
$$
\n(A.6.3)

Je nach Wahl der Anfangsbedingungen erhält man verschiedene Schwingungstypen.

1. Normalschwingung, symmetrischer Fall: Beide Pendel werden um den gleichen Winkel ausgelenkt und zum Zeitpunkt *t* <sup>=</sup> 0 losgelassen. Die Kopplung der beiden Pendel kommt dabei nicht zur Geltung, da die Feder ihre Spannung nicht ändert und die Pendel ohne Feder genauso schwingen würden. Die Anfangsbedingungen lauten also  $\varphi_1(t=0) = \varphi_0$ ,  $\varphi_2(t=0) = \varphi_0$ ,  $\dot{\varphi}_1(t=0) = 0$  und  $\dot{\varphi}_2(t=0) = 0$ . Durch Einsetzen in die Gleichung [\(A.6.2\)](#page-8-1) und [\(A.6.3\)](#page-8-2) ergibt sich

$$
\varphi_1(t=0) = \varphi_0 = a_+ + a_-; \varphi_2(t=0) = \varphi_0 = a_+ - a_-
$$
  

$$
\dot{\varphi}_1(t=0) = 0 = \omega b_+ + \Omega b_-; \dot{\varphi}_2(t=0) = 0 = \omega b_+ - \Omega b_-
$$

und daraus folgt  $\varphi_0 = a_+$ ;  $0 = a_- = b_+ = b_-$ . Die Lösung der Bewegungsgleichung [\(A.6.1\)](#page-8-0) lautet in diesem Fall also

$$
\varphi_1(t) = \varphi_0 \cos \omega t
$$
;  $\varphi_2(t) = \varphi_0 \cos \omega t$  (symmetrischer Fall)

2. Normalschwingung, antisymmetrischer Fall: Die beiden Pendel werden um den gleichen Winkel, aber in entgegengesetzter Richtung ausgelenkt. Die Pendel schwingen dann weiterhin gegeneinander, und zwar mit der 'gestörten' Frequenz  $\Omega$ . Die Anfangsbedingungen lauten also  $\varphi_1(t=0) = \varphi_0, \ \varphi_2(t=0) = -\varphi_0, \ \dot{\varphi}_1(t=0) = 0$  und  $\dot{\varphi}_2(t=0) = 0$ . Durch Einsetzen in die Gleichun[g \(A.6.2\)](#page-8-1) und [\(A.6.3\)](#page-8-2) ergibt sich

$$
\varphi_1(t=0) = \varphi_0 = a_+ + a_-; \varphi_2(t=0) = -\varphi_0 = a_+ - a_-
$$
  

$$
\dot{\varphi}_1(t=0) = 0 = \omega b_+ + \Omega b_-; \dot{\varphi}_2(t=0) = 0 = \omega b_+ - \Omega b_-
$$

und daraus folgt  $\varphi_0 = a_$ ;  $0 = a_+ = b_+ = b_-$ . Die Lösung der Bewegungsgleichung [\(A.6.1\)](#page-8-0) lautet in diesem Fall also

$$
\varphi_1(t) = \varphi_0 \cos \Omega t
$$
;  $\varphi_2(t) = -\varphi_0 \cos \Omega t$  (antisymmetrischer Fall)

3. Schwebung: Dieser Fall unterscheidet sich von den Normalschwingungen dadurch, dass beide Frequenzen  $\omega$  und  $\Omega$  auftauchen. Schwebung erhält man, wenn man eine Masse zu Beginn auslenkt, während die andere in der Gleichgewichtslage ist, also zum Beispiel für  $\varphi_1(t=0) = 0$ ,

 $\varphi_2(t=0) = \varphi_0$ ,  $\dot{\varphi}_1(t=0) = 0$  und  $\dot{\varphi}_2(t=0) = 0$ . Durch Einsetzen in die Gleichungen [\(A.6.2\)](#page-8-1) und [\(A.6.3\)](#page-8-2) ergibt sich:

$$
\varphi_1(t=0) = \varphi_0 = a_+ + a_-; \varphi_2(t=0) = 0 = a_+ - a_-
$$
  

$$
\dot{\varphi}_1(t=0) = 0 = \omega b_+ + \Omega b_-; \dot{\varphi}_2(t=0) = 0 = \omega b_+ - \Omega b_-
$$

und daraus folgt  $\varphi_0 = a_+ = a_-$ ;  $0 = b_+ = b_-$ . Die Lösung der Bewegungsgleichung [\(A.6.1\)](#page-8-0) lautet in diesem Fall also

$$
\varphi_1(t) = \frac{\varphi_0}{2}\cos\omega t + \frac{\varphi_0}{2}\cos\Omega t \; ; \; \varphi_2(t) = \frac{\varphi_0}{2}\cos\omega t - \frac{\varphi_0}{2}\cos\Omega t \quad \text{(Schwebungsfall)}
$$

#### **A.6 Aufbau eines Protokolls**

Der Sinn eines wissenschaftlichen Protokolls ist die Dokumentierung von Versuchen, um Forschungsergebnisse greifbar und nutzbar zu machen. Wie man ein Protokoll verfasst, ist dabei von der eigentlichen Fachrichtung weitgehend unabhängig. In diesem Sinn haben die Protokolle, die im Rahmen dieses Praktikums angefertigt werden, auch den Zweck, den üblichen Standard der wissenschaftlichen Dokumentation einzuüben.

Die Versuche sollten in einem Protokoll nachvollziehbar und reproduzierbar beschrieben werden. Dazu muss nicht jeder Handgriff geschildert werden; die Darstellung muss vielmehr eine sachkundige dritte Person in die Lage versetzen, die Versuchsergebnisse nachvollziehen bzw. den Versuch nachstellen zu können. Das Protokoll sollte dies im Wesentlichen ohne zusätzliche Bücher, Praktikumsskripte etc. pp. leisten. Quellenangaben haben den Sinn, die Herkunft von Theorien und Formeln nachvollziehen zu können, nicht aber, diese im Protokoll zu ersetzen.

Das Protokoll sollte wie folgt aufgebaut sein:

#### **1. Deckblatt bzw. "Kopfleiste"**

Namen von VerfasserInnen und TutorIn, Datum; Name des Versuchs

#### **2. Einleitung**

Hier soll der große Rahmen kurz dargestellt werden: Worum geht es? Zusammenfassende Erläuterung der Problematik, Zielsetzung der Versuche. Dieser Teil des Protokolls sollte nicht länger als ¼ Seite sein. Auf eine ausführliche Darstellung der zugrundeliegenden Theorie kann und soll im Rahmen des Praktikums verzichtet werden.

#### **3. Aufbau (für jeden Versuchsabschnitt)**

Hier wird in der Regel mittels einer Skizze der Aufbau des Versuchs mit einer kurzen Beschreibung dargestellt. Falls im Skript Skizzen der Aufbauten vorhanden sind, dürfen diese unter Benennung der Quelle eingebunden werden. Abbildungen müssen immer eine nummerierte Unterschrift haben, die kurz beschreibt, was zu sehen ist.

## **4. Durchführung (für jeden Versuchsabschnitt)**

Hier soll möglichst kurz und präzise dargestellt werden, was getan werden muss, um die Ergebnisse zu erhalten. Wie gesagt: nicht jeden Handgriff notieren, aber die Durchführung so beschreiben, dass eine dritte Person den Versuch nachstellen könnte. Wichtig ist es, auf die Besonderheiten der Messmethode einzugehen.

#### **5. Ergebnisse (für jeden Versuchsabschnitt)**

Hier werden die Ergebnisse in graphischer oder tabellarischer Form dargestellt. Notwendig ist auch die Darstellung und Erläuterung der zur Berechnung der Ergebnisse verwendeten Formeln sowie anderer wichtiger Zusammenhänge. Für jeden Zahlenwert muss der Fehler (die Messunsicherheit) angegeben werden, der entweder berechnet oder sinnvoll abgeschätzt wird. *Wichtig***:** Die Ergebnisse werden hier nur dargestellt und nicht interpretiert. Dies geschieht erst in der Diskussion. *Wichtig***:** Die Tabellen und Abbildungen nicht zu klein gestalten (lieber zu groß als zu klein). Sie müssen *immer,* wie bereits oben erwähnt, eine nummerierte Unterschrift haben, die kurz beschreibt, was in der Tabelle bzw. in der Abbildung zu sehen ist.

#### **6. Diskussion (für jeden Versuchsabschnitt)**

Hier werden die Ergebnisse interpretiert, indem sie z.B. mit Literaturdaten verglichen werden. Dabei ist eine realistische und kritische Bewertung der eigenen Messergebnisse deutlich wichtiger als ein möglichst genaues Treffen eines Zielwertes oder eine möglichst genaue Reproduktion von Literaturwerten. Es sollte versucht werden, die Abweichungen unter Einbeziehung des Fehlers zu erklären.

#### **7. Eventuell abschließende Bemerkungen**

Hier können eigene Erfahrungen mit dem "Versuchten" dargestellt werden sowie Anregungen und Kritik an den Versuchsaufbauten.

#### **Länge des Protokolls**

Das gesamte Protokoll sollte nicht wesentlich länger als 10 Seiten lang sein.

## **Abgabe des Protokolls**

Das Protokoll muss spätestens eine Woche nach der Versuchsdurchführung abgegeben werden. Dies kann entweder im Praktikumstermin oder während der Sprechstunde passieren oder auch zwischendurch nach Absprache oder ab ins Postfach.